# АВТОНОМНАЯ НЕКОММЕРЧЕСКАЯ ОБРАЗОВАТЕЛЬНАЯ ОРГАНИЗАЦИЯ ВЫСШЕГО ОБРАЗОВАНИЯ ЦЕНТРОСОЮЗА РОССИЙСКОЙ ФЕДЕРАЦИИ «РОССИЙСКИЙ УНИВЕРСИТЕТ КООПЕРАЦИИ» **КАЗАНСКИЙ КООПЕРАТИВНЫЙ ИНСТИТУТ (ФИЛИАЛ)**

Среднее профессиональное образование

# **ИНФОРМАТИКА**

# **РАБОЧАЯ ПРОГРАММА УЧЕБНОЙ ДИСЦИПЛИНЫ**

Специальность *38.02.05. Товароведение и экспертиза качества потребительских товаров*

> Квалификация выпускника: *Товаровед-эксперт*

> > Казань 2019

Рабочая программа учебной дисциплины «Информатика» (для 2019 года набора) разработана на основе Федерального государственного образовательного стандарта среднего профессионального образования по специальности 38.02.05 Товароведение и экспертиза качества потребительских товаров, утвержденного Министерством образования и науки Российской Федерации 28 июля 2014 г, № 835, и учебных планов, утвержденных Ученым советом Российского университета кооперации.

## *Разработчики:*

*Жажнева И.В.,* преподаватель СПО кафедры естественных дисциплин, сервиса и туризма Казанского кооперативного института (филиала) Российского университета кооперации

## **Рабочая программа:**

**обсуждена и рекомендована** к утверждению решением кафедры естественных дисциплин, сервиса и туризма Казанского кооперативного института (филиала) от 13.03.2019, протокол №7

**одобрена** Научно-методическим советом Казанского кооперативного института (филиала) от 03.04.2019 протокол №5

**утверждена** Ученым советом Российского университета кооперации от 18.04.2019, протокол №4

> ©Казанский кооперативный институт (филиал) Российского университета кооперации, 2019 ©Жажнева И.В 2019

# СОДЕРЖАНИЕ

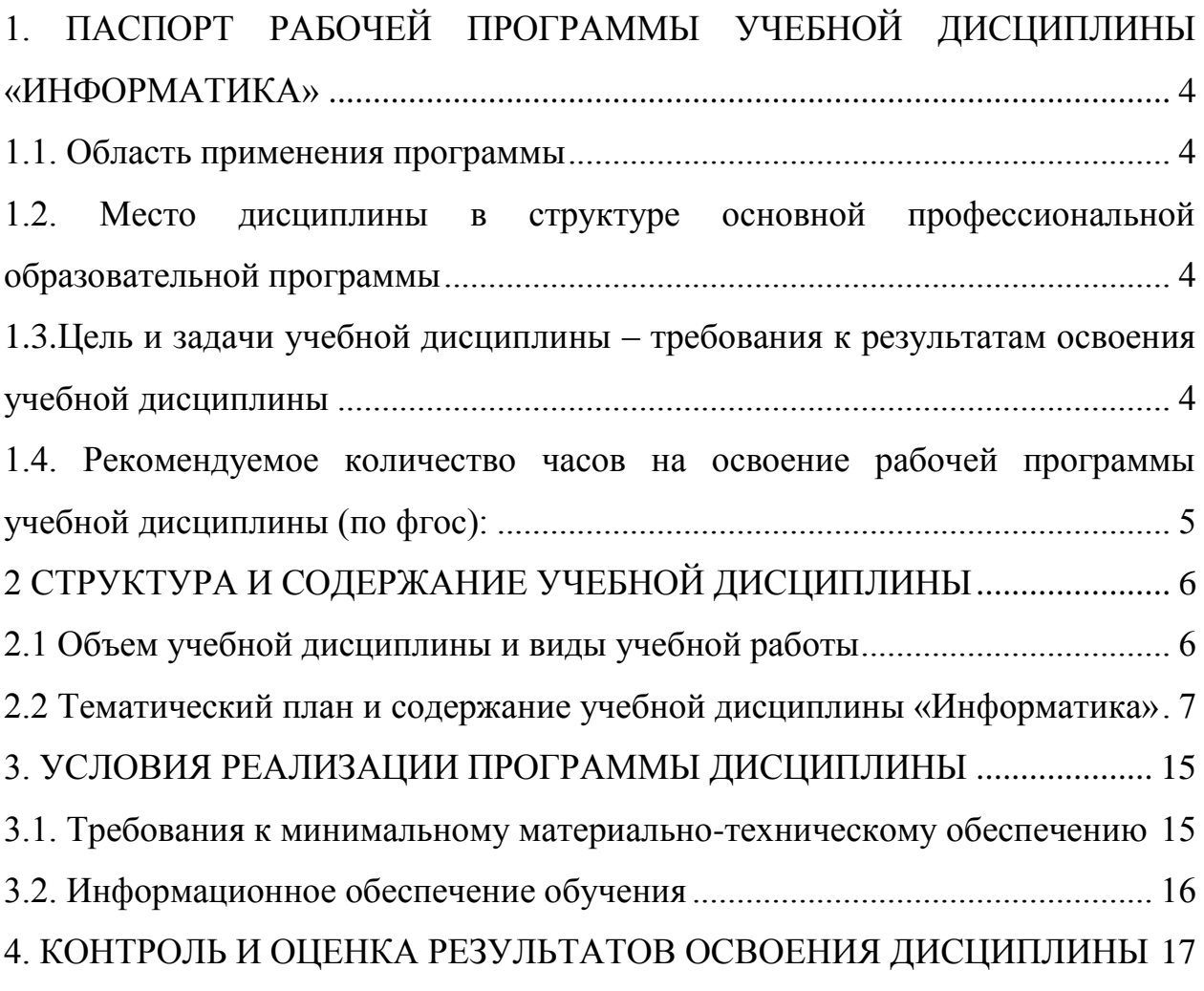

# <span id="page-3-0"></span>**1. ПАСПОРТ РАБОЧЕЙ ПРОГРАММЫ УЧЕБНОЙ ДИСЦИПЛИНЫ «ИНФОРМАТИКА»**

#### **1.1. Область применения программы**

<span id="page-3-1"></span>Рабочая программа учебной дисциплины является частью программы подготовки специалистов среднего звена в соответствии с Федеральным государственным образовательным стандартом № 835 от 24 июля 2014 г, и учебными планами, утвержденными Ученым советом Российского университета кооперации по специальности СПО 38.02.05 Товароведение и экспертиза качества потребительских товаров.

## <span id="page-3-2"></span>**1.2. Место дисциплины в структуре основной профессиональной образовательной программы**

Учебная дисциплина «Информатика» относится к дисциплинам математического и общего естественнонаучного цикла.

## <span id="page-3-3"></span>**1.3.Цель и задачи учебной дисциплины – требования к результатам освоения учебной дисциплины**

Сформировать базовые теоретические знания и практические навыки обучающегося, в области информационных технологий, для освоения профессиональных компетенций по специальности Товароведение и экспертиза качества потребительских товаров.

В результате освоения дисциплины обучающийся **должен**

**уметь:**

- использовать базовые системные программные продукты;

- использовать прикладное программное обеспечение общего назначения для обработки текстовой, графической, числовой информации.

#### **знать:**

- основные понятия автоматизированной обработки информации, общий состав и структуру персональных электронно-вычислительных машин (далее - ЭВМ) и вычислительных систем;

- базовые системные программные продукты и пакеты прикладных программ для обработки текстовой, графической, числовой и табличной информации.

В процессе изучения дисциплины студент осваивает следующие компетенции:

ОК 1. Понимать сущность и социальную значимость своей будущей профессии, проявлять к ней устойчивый интерес.

ОК 2. Организовывать собственную деятельность, выбирать типовые методы и способы выполнения профессиональных задач, оценивать их эффективность и качество.

ОК 3. Принимать решения в стандартных и нестандартных ситуациях и нести за них ответственность.

ОК 4. Осуществлять поиск и использование информации, необходимой для эффективного выполнения профессиональных задач, профессионального и личностного развития.

ОК 6. Работать в коллективе и команде, эффективно общаться с коллегами, руководством, потребителями.

ОК 7. Брать на себя ответственность за работу членов команды (подчиненных), результат выполнения заданий.

ОК 8. Самостоятельно определять задачи профессионального и личностного развития, заниматься самообразованием, осознанно планировать повышение квалификации.

ОК 9. Ориентироваться в условиях частой смены технологий в профессиональной деятельности.

ПК 1.1. Выявлять потребность в товарах.

ПК 1.2. Осуществлять связи с поставщиками и потребителями продукции.

ПК 1.3. Управлять товарными запасами и потоками.

ПК 1.4. Оформлять документацию на поставку и реализацию товаров.

ПК 2.1. Идентифицировать товары по ассортиментной принадлежности.

ПК 2.2. Организовывать и проводить оценку качества товаров.

ПК 2.3. Выполнять задания эксперта более высокой квалификации при проведении товароведной экспертизы.

ПК 3.1. Участвовать в планировании основных показателей деятельности организации.

ПК 3.2. Планировать выполнение работ исполнителями.

ПК 3.3. Организовывать работу трудового коллектива.

ПК 3.4. Контролировать ход и оценивать результаты выполнения работ исполнителями.

ПК 3.5. Оформлять учетно-отчетную документацию.

## <span id="page-4-0"></span>**1.4. Рекомендуемое количество часов на освоение рабочей программы учебной дисциплины (по ФГОС):**

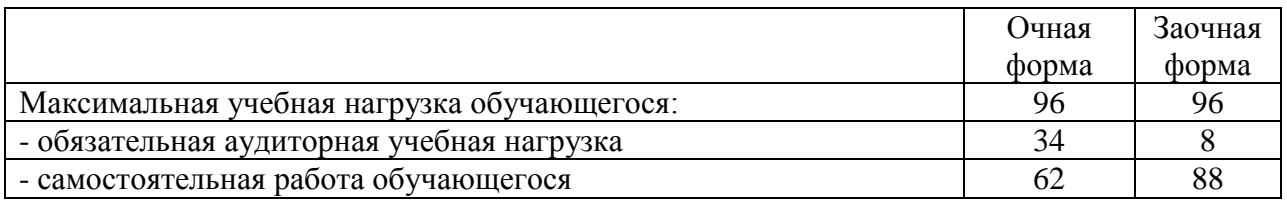

# <span id="page-5-0"></span>**2 СТРУКТУРА И СОДЕРЖАНИЕ УЧЕБНОЙ ДИСЦИПЛИНЫ**

# **2.1 Объем учебной дисциплины и виды учебной работы**

<span id="page-5-1"></span>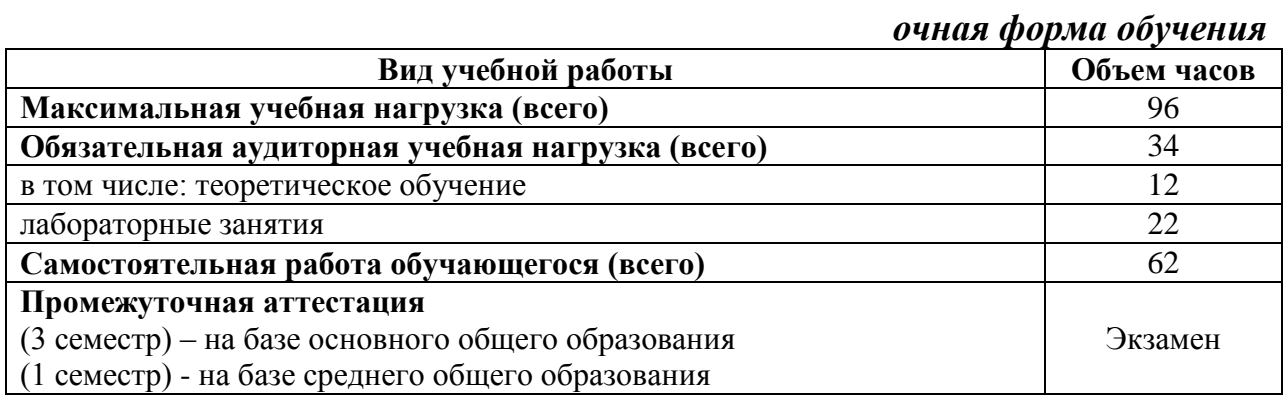

## *заочная форма обучения*

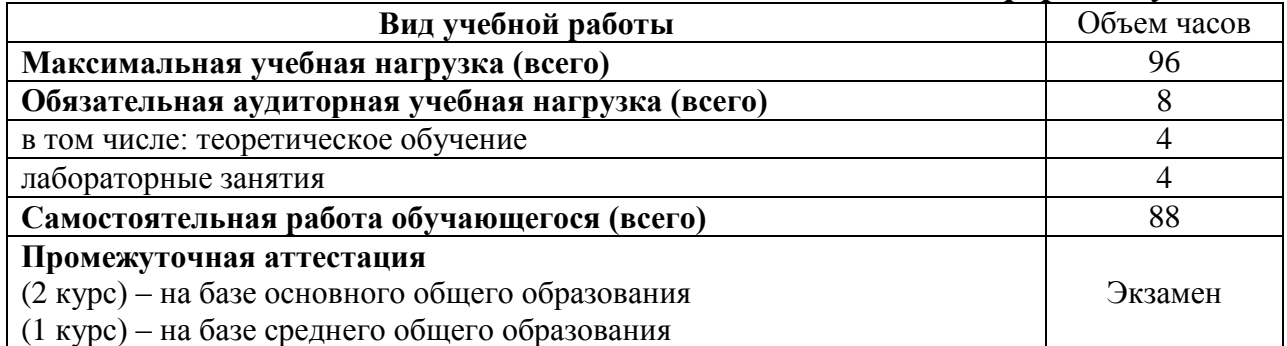

6

# **2.2 Тематический план и содержание учебной дисциплины «Информатика»**

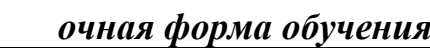

<span id="page-6-0"></span>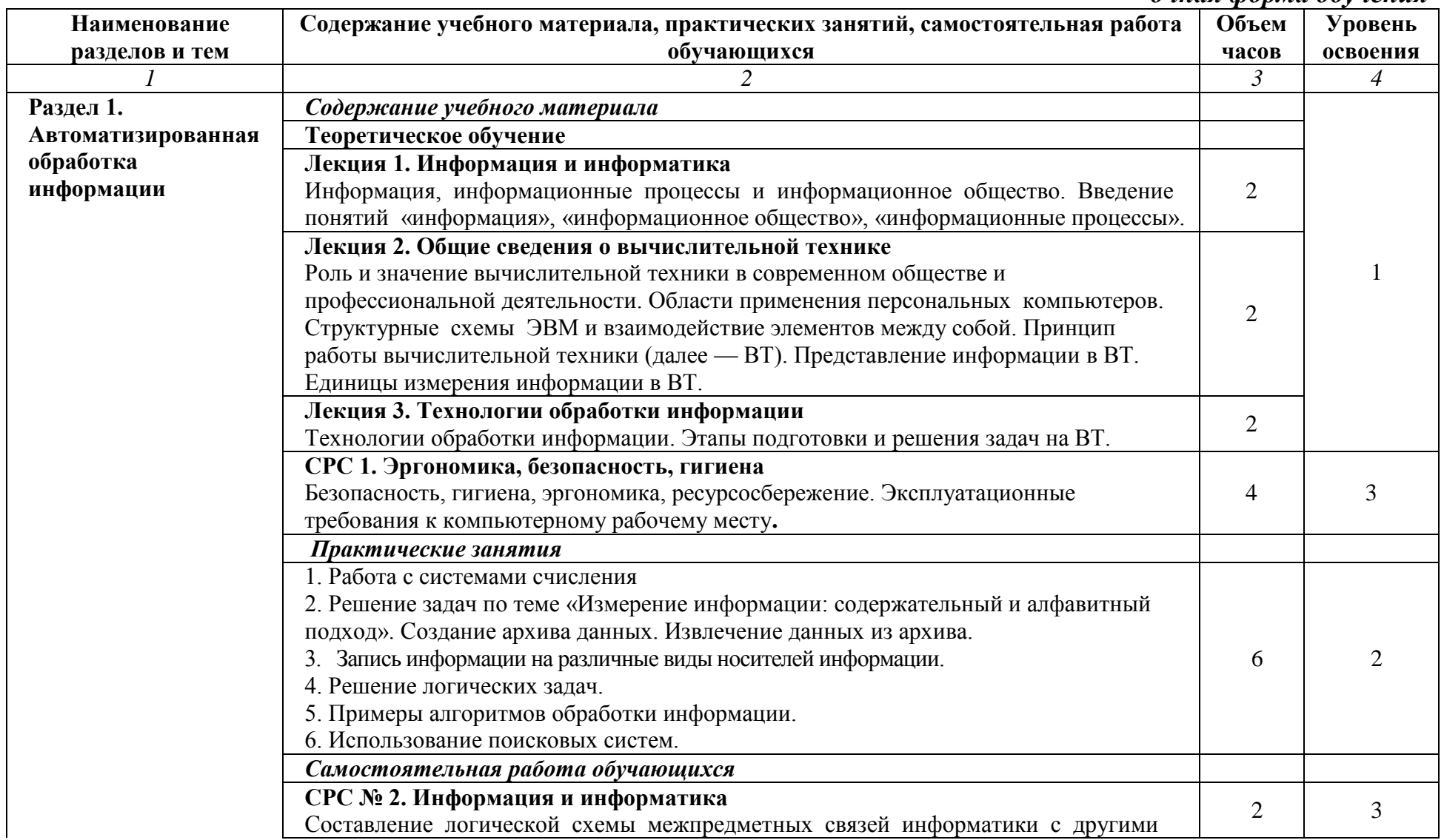

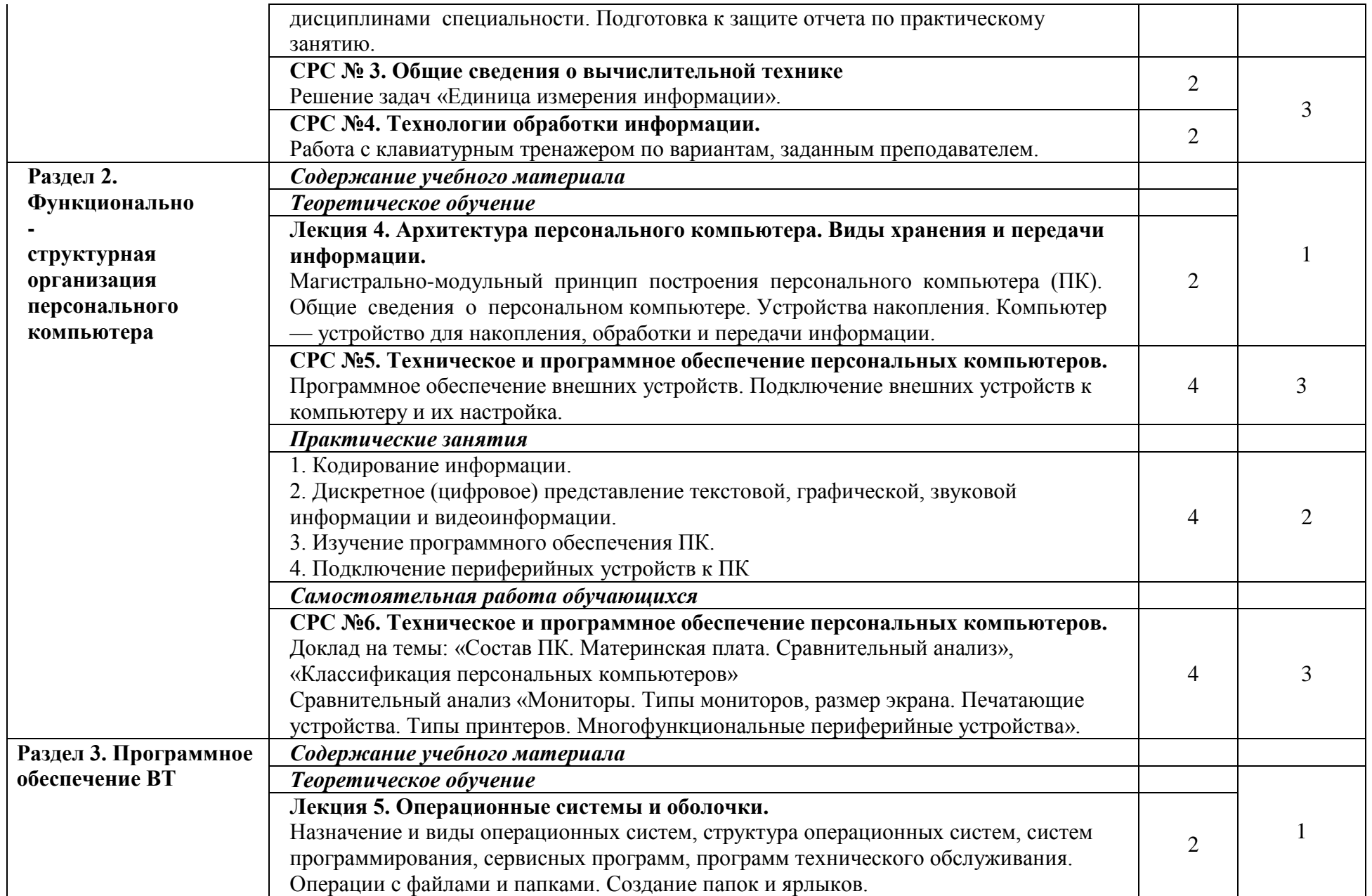

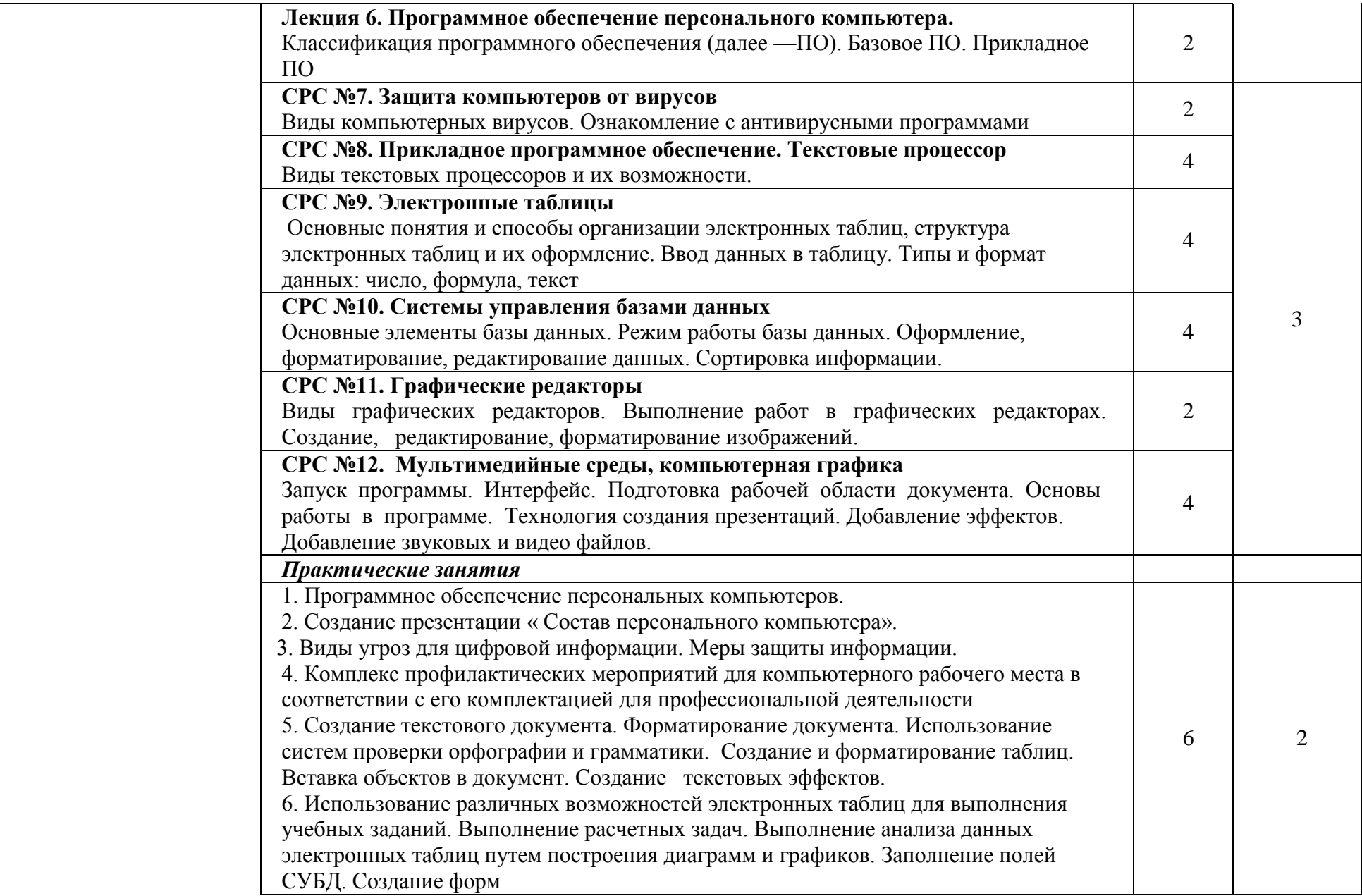

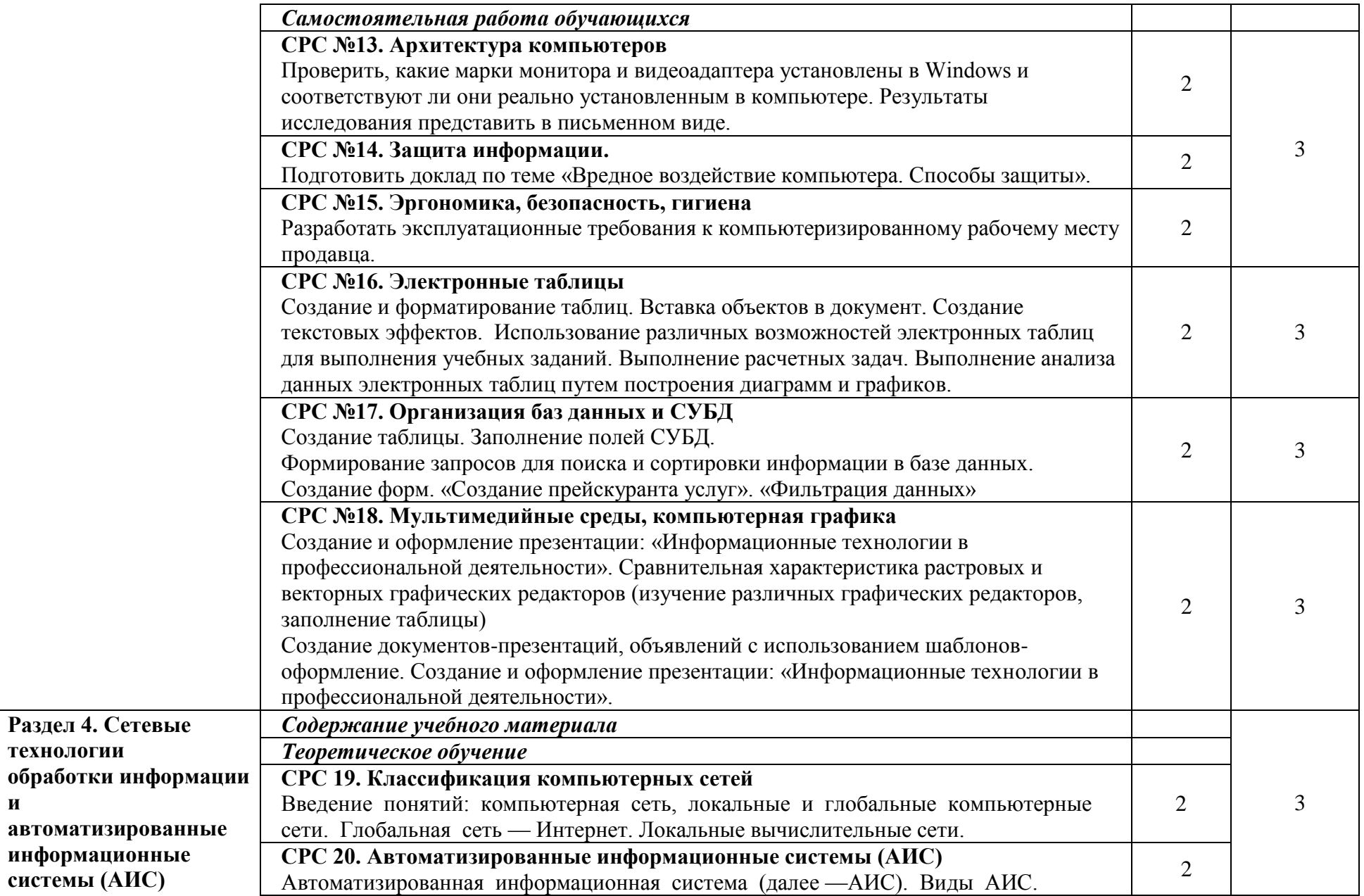

**и** 

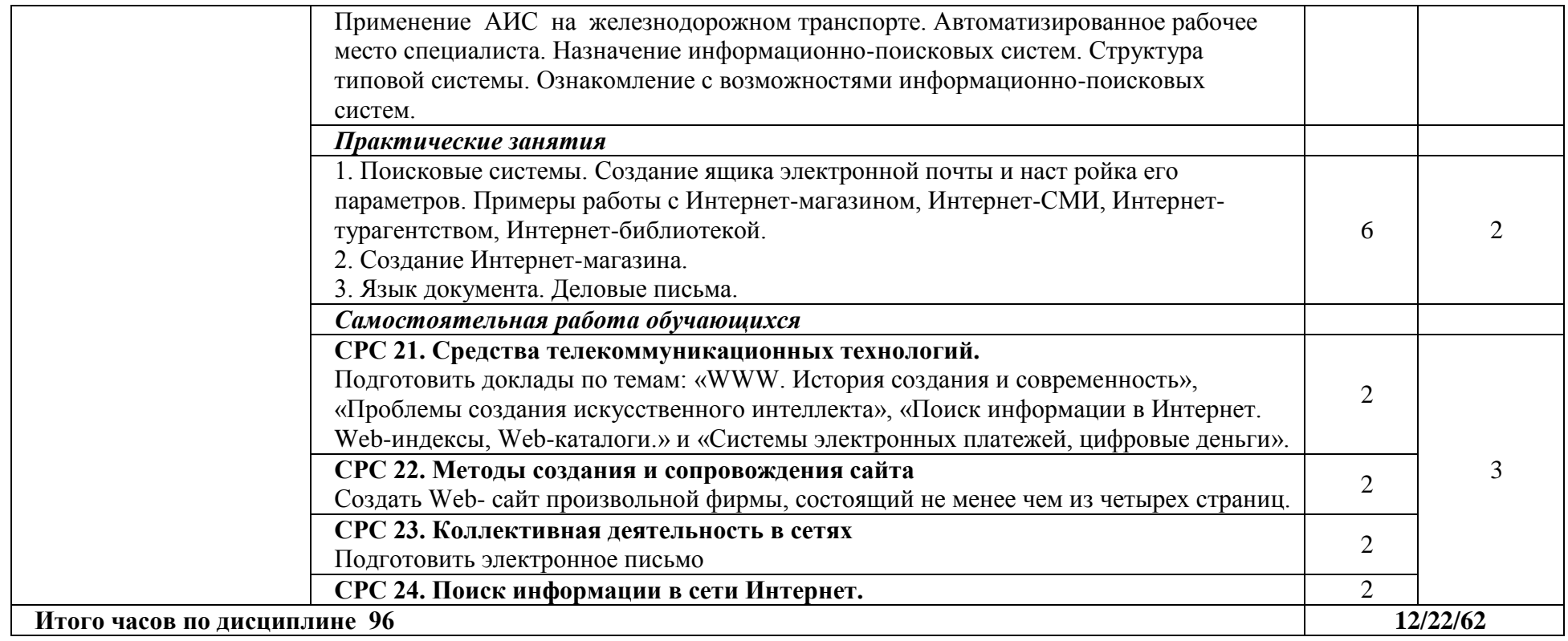

# *Заочная форма обучения*

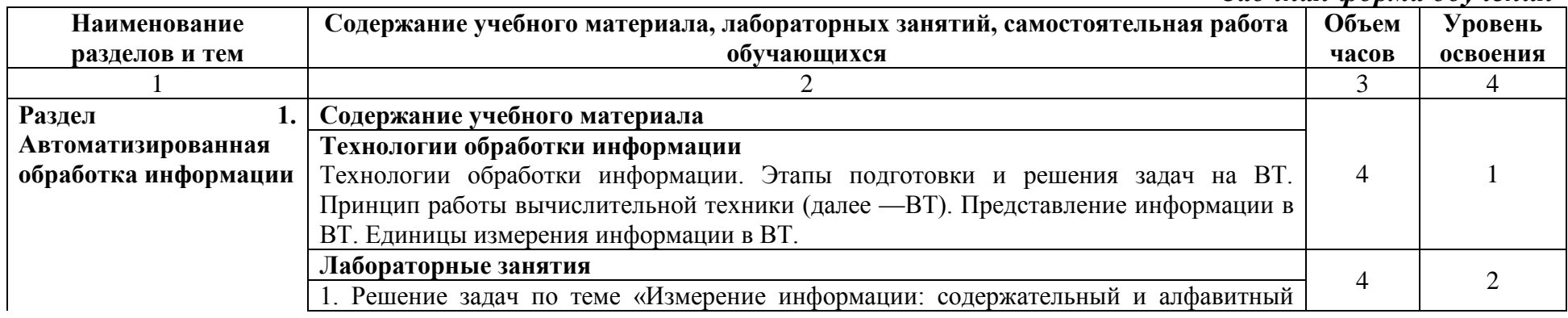

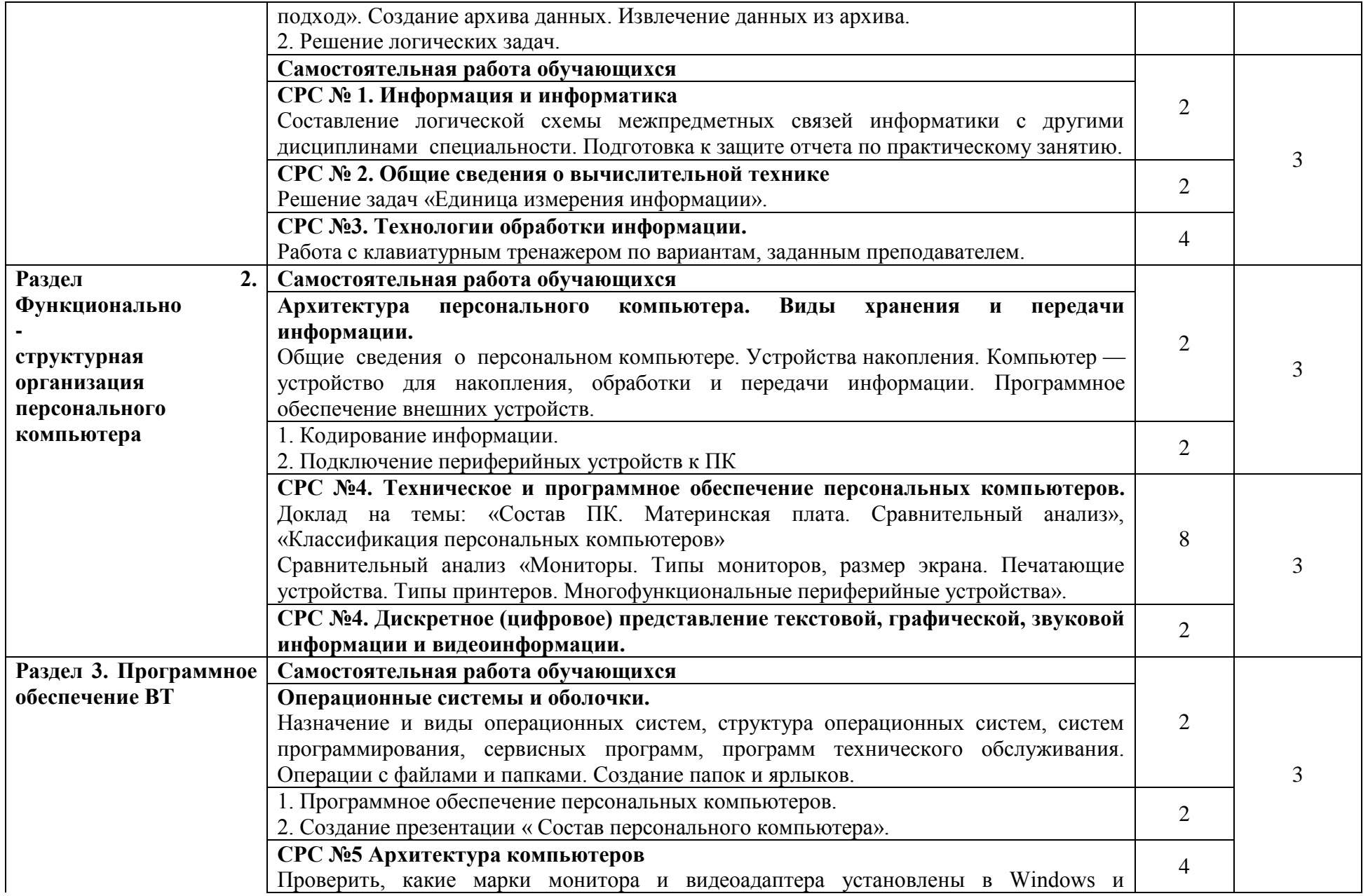

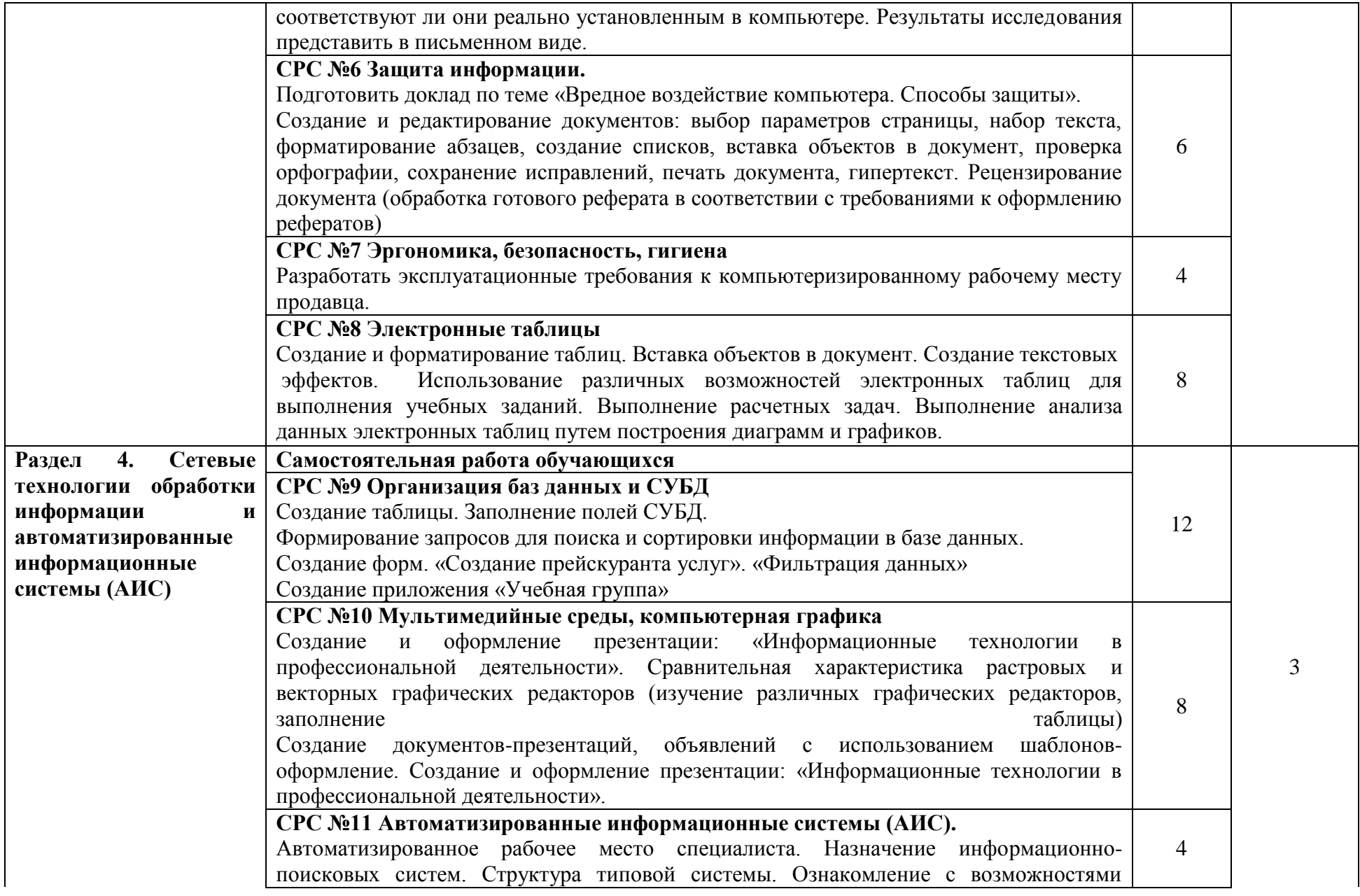

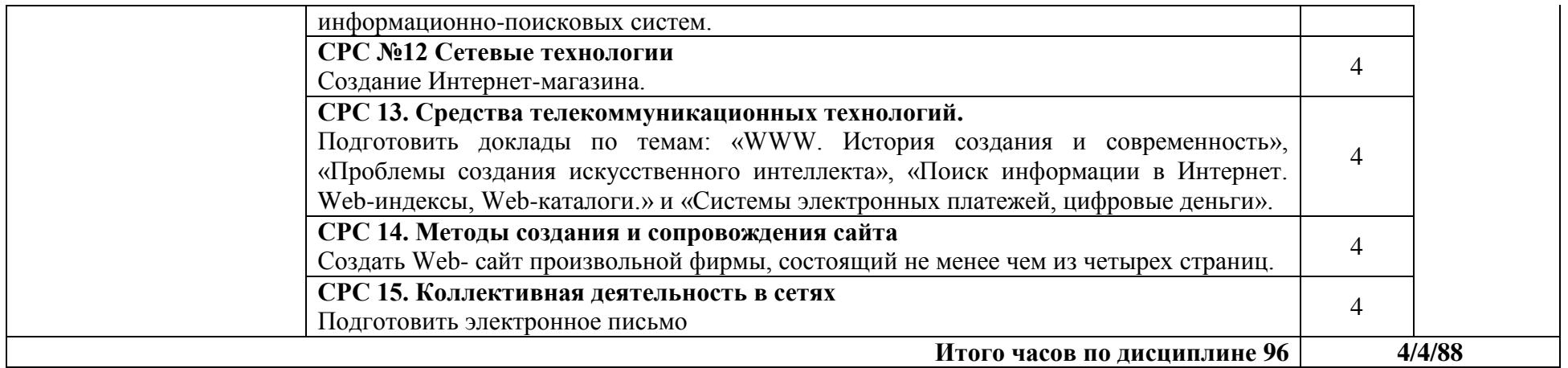

Для характеристики уровня освоения учебного материала используются следующие обозначения:

- 1. **ознакомительный** (узнавание ранее изученных объектов, свойств);
- 2. **репродуктивный** (выполнение деятельности по образцу, инструкции или под руководством)
- 3. **продуктивный** (планирование и самостоятельное выполнение деятельности, решение проблемных задач)

# **3. УСЛОВИЯ РЕАЛИЗАЦИИ ПРОГРАММЫ ДИСЦИПЛИНЫ**

## <span id="page-14-1"></span><span id="page-14-0"></span>**3.1. Требования к минимальному материально-техническому обеспечению**

*Лаборатория информатики и информационно-коммуникационных технологий в профессиональной деятельности.*

*Оборудование лаборатории:*

Стандартная учебная мебель:

Стол письменный;

Столы компьютерные;

Столы аудиторные двухместные;

Стул;

Стулья ученические;

Доска аудиторная;

Кафедра.

*Демонстрационное оборудование и учебно-наглядные пособия:*

Стенд СШ-525 «Развитие вычислительной техники»;

Стенд СШ-519 «Великие люди в мире информатики».

*Оборудование, технические средства обучения:*

Системные блоки;

Мониторы;

Клавиатура;

Мыши.

*Программное обеспечение:*

- 1. Desktop School ALNG LicSAPk MVL.
- a. Office ProPlus All Lng Lic/SA Pack MVL Partners in Learning
- b. Windows 8/

2. Система тестирования INDIGO.

3. Интернет-браузеры Google Chrome, Firefox.

*Лаборатория информационных технологий в профессиональной деятельности.*

*Оборудование лаборатории:* Стандартная учебная мебель: Стол письменный; Столы аудиторные двухместные; Стул; Стулья ученические; Столы компьютерные; Кафедра; Доска аудиторная; Шкаф. *Демонстрационное оборудование и учебно-наглядные пособия:*

Плакаты информационные настенные в алюминиевом профиле с

защитным покрытием.

*Оборудование, технические средства обучения:* Системные блоки; Мониторы; Клавиатура; Мыши; Коммутатор. *Программное обеспечение:* 1. Desktop School ALNG LicSAPk MVL. a. Office ProPlus All Lng Lic/SA Pack MVL Partners in Learning b. Windows 8/ 2. Система тестирования INDIGO.

3. Интернет-браузеры Google Chrome, Firefox.

В процессе освоения программы учебной дисциплины студенты имеют возможность доступа к электронным учебным материалам по информатике, имеющимся в свободном доступе в сети Интернет (электронные книги, практикумы, тесты)

## <span id="page-15-0"></span>**3.2. Информационное обеспечение обучения**

#### **Основная литература:**

1. Сергеева, И.И. Информатика [Электронный ресурс]: учебник / И.И. Сергеева, А.А. Музалевская, Н.В. Тарасова. — 2-е изд., перераб. и доп. — М. : ИД «ФОРУМ» : ИНФРА-М, 2019. — 384 с. - Режим доступа: <http://znanium.com/catalog/product/1002014>

#### **Дополнительная литература:**

1. Угринович, Н.Д. Информатика [Электронный ресурс]: учебник / Н.Д. Угринович. — Москва : КноРус, 2018. — 377 с. - Режим доступа: https://www.book.ru/book/924189

2. Угринович, Н.Д. Информатика [Электронный ресурс]: практикум / Н.Д. Угринович. — Москва : КноРус, 2018. — 264 с. - Режим доступа: https://www.book.ru/book/924220

3. Колдаев, В.Д. Сборник задач и упражнений по информатике [Электронный ресурс]: учебное пособие / В.Д.Колдаев, под ред. Л.Г.Гагариной - М.: ИД ФОРУМ, НИЦ ИНФРА-М, 2015. - 256 с . - Режим доступа:<http://znanium.com/catalog.php?bookinfo=504814>

#### **Электронные ресурсы:**

www.fcior.edu.ru (Федеральный центр информационнообразовательных ресурсов — ФЦИОР).

www.school-collection.edu.ru (Единая коллекция цифровых образовательных ресурсов).

www.intuit.ru/studies/courses (Открытые интернет-курсы «Интуит» по курсу «Информатика»).

www.lms.iite.unesco.org (Открытые электронные курсы «ИИТО ЮНЕСКО» по информационным технологиям).

http://ru. iite.unesco.org/publications (Открытая электронная библиотека «ИИТО ЮНЕСКО» по ИКТ в образовании).

www.megabook.ru (Мегаэнциклопедия Кирилла и Мефодия, разделы «Наука / Математика. «Кибернетика» и «Техника / Компьютеры и Интернет»).

www.ict.edu.ru (портал «Информационно-коммуникационные технологии в образовании»).

www.digital-edu.ru (Справочник образовательных ресурсов «Портал цифрового образования»).

www.window.edu.ru (Единое окно доступа к образовательным ресурсам Российской Федерации).

www.freeschool.altlinux.ru (портал Свободного программного обеспечения).

# <span id="page-16-0"></span>**4. КОНТРОЛЬ И ОЦЕНКА РЕЗУЛЬТАТОВ ОСВОЕНИЯ ДИСЦИПЛИНЫ**

**Контроль и оценка результатов освоения учебной дисциплины осуществляется** преподавателем в процессе проведения лабораторных занятий, проверки выполнения самостоятельной работы.

Оценка качества освоения учебной программы включает текущий контроль успеваемости, промежуточную аттестацию по итогам освоения дисциплины.

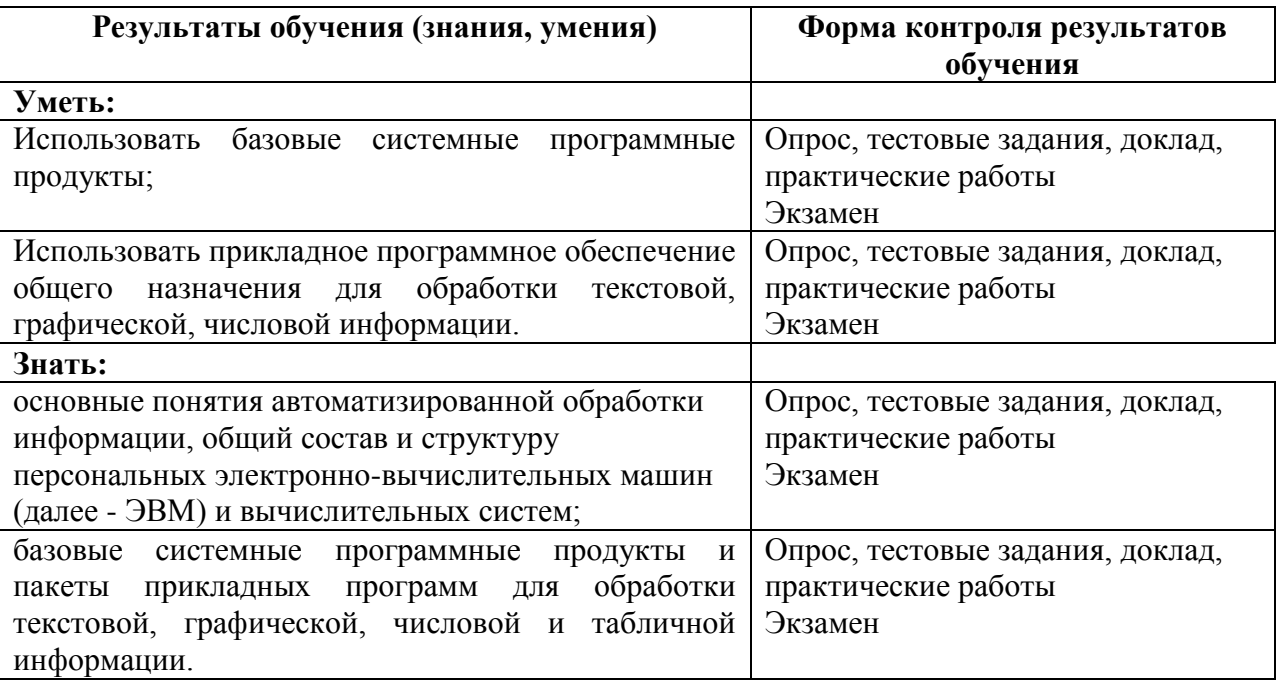